# **ПЕРЕГРУЗКА ОПЕРАЦИЙ**

 $\bullet$  *Перегрузка операций* — это пример полиморфизма  $C_{++}$ .

⚫ С++ позволяет определять несколько функций с одинаковыми именами и разной сигнатурой (списками аргументов).

⚫ Это называлось *перегрузкой функций* или *функциональным полиморфизмом.* Цель такой перегрузки — позволить использовать одно и то же имя функции для некоторой базовой операции, несмотря на то, что она применяется к данным разных типов. Перегрузка операций расширяет концепцию перегрузки на операции, позволяя трактовать их множеством способов.

- Перегруженные операции часто могут заставить код выглядеть более естественно. Например, общей вычислительной задачей является сложение двух массивов. Обычно это выглядит подобно следующему циклу for:
- for  $(int i = 0; i < 20; i++)$  $massCI[i] = massAI[i] + massBI[i]; //$ поэлементное сложение
- Но в C++ можно определить класс, который представляет массивы и перегружает операцию таким образом, что станет возможным приведенный ниже код:
- $massC = massA + massB$ ;// сложить два объектамассива
- ⚫ Для перегрузки операции используется специальная форма функции, называемая *функцией операции.* Функция операции имеет следующую форму, в которой *ор —* это символ перегружаемой операции:
- **operatorop (***список-аргументов)*
- ⚫ Например, **operator+ ( )** перегружает операцию **+,** a **operator\* ( ) —** операцию \*. Операция *ор* должна быть допустимой операцией С++, а не произвольным символом.

⚫ Предположим, что имеется класс **Salesperson,** в котором определена функция-член **operator+ ( )** для перегрузки операции **+** так, что она сможет добавлять зарплату одного лица к зарплате другого лица. Тогда если **sam, sid** и **sara —** объекты класса **Salesperson,** можно написать следующее выражение:

### **sam = sid + sara;**

⚫ Компилятор, распознав операцию как относящуюся к классу **Salesperson,** заменит ее вызовом соответствующей функции операции:

**sam = sid.operator+(sara) ;**

⚫ Если вы находились в системе под конкретным именем пользователя в течение 2 часов 35 минут с утра и 2 часов 40 минут после обеда, то сколько всего времени вы проработали в системе? Ниже приведен пример, в котором концепция сложения имеет смысл, несмотря на то, что единицы, которые вы складываете (смесь часов и минут) не соответствует какому-либо встроенному типу.

```
// mytime.h — класс Time до перегрузки операции
class Time
private:
int hours;
int minutes;
public:
Time ();
Time (int h, int m);
void AddMin(int m);
void AddHr (int h);
void Reset (int h, int m);
Time Sum (const Time & t) ;
void Show ();
\};
```

```
// mytime.срр -- реализация методов Time 
#include <iostream> 
#include "mytime.h"
Time::Time() 
{
hours = minutes = 0;
}
Time::Time(int h, int m ) {
hours = h; minutes = m;
}
void Time::AddMin(int m) {
minutes += m;
hours += minutes / 60;
minutes %= 60;
}
void Time::AddHr(int h) {
hours += h;
}
```

```
void Time::Reset (int h, int m) {
hours = h;
minutes = m;
}
Time Time:: Sum (const Time & t) {
Time sum;
sum.minutes = minutes + t.minutes;
sum.hours = hours + t.hours + sum.minutes / 60;
sum.minutes %= 60;
return sum;
}
void Time::Show () {
std::cout « hours « " hours, " « minutes « " minutes";
}
```

```
// usetime.срр -- использование первой черновой версии класса Time 
// компилировать usetime.срр и mytime.cpp вместе 
#include <iostream> 
#include "mytime.h"
int main() 
{
using std::cout; 
using std::endl; 
Time planning; 
Time coding(2, 40); 
Time fixing(5, 55); 
Time total;
cout « "planning time = "; 
planning.Show (); 
cout « endl; 
cout « "coding time = ";
 coding.Show (); 
cout « endl;
 cout « "fixing time = "; 
fixing.Show (); 
cout « endl;
total = coding.Sum(fixing) ;
 cout « "coding. Sum (fixing) = "; 
total.Show(); 
cout « endl; 
return 0;
}
```
Ниже показан вывод программы из листингов

# **planning time = 0 hours, 0 minutes coding time = 2 hours, 40 minutes fixing time = 5 hours, 55 minutes coding.Sum(fixing) = 8 hours, 35 minutes**

```
// nmytime.h — класс Time после перегрузки операции
class Time {
private:
int hours;
int minutes;
public:
Time();
Time (int h, int m);
void AddMin (int m);
void AddHr(int h);
void Reset (int h, int m);
Time operator+(const Time & t);
void Show();
\}
```

```
// nmytime.срр — реализация методов Time 
#include <iostream> 
#include "nmytime. h"
Time: :Time () {
hours = minutes = 0;
}
Time::Time (int h, int m ) {
hours = h; minutes = m;
}
void Time::AddMin (int m) {
minutes += m;
hours += minutes / 60;
minutes %= 60;
}
void Time::AddHr(int h) {
hours += h;
}
```

```
void Time::Reset (int h, int m) {
hours = h; minutes = m;
}
Time Time::operator+(const Time & t) {
Time sum;
sum.minutes = minutes + t.minutes;
sum.hours = hours + t.hours + sum.minutes / 60;
sum.minutes %= 60;
return sum;
}
void Time::Show() {
std::cout « hours « " hours, " « minutes « " minutes";
}
```
- ⚫ Метод **operator+** () можно вызвать с использованием того же синтаксиса, что и в случае с **Sum (): total=coding.operator+(fixing);**//нотация с функцией ⚫ Но назначение методу имени **operator+** () позволяет также применить нотацию операции: **total = coding + fixing;**// нотация с операцией
- ⚫ Оба варианта вызывают метод **operator+** (). Обратите внимание, что в нотации с операцией объект слева от операции (в рассматриваемом случае **coding)** является вызывающим объектом, а объект справа (в данном случае **fixing)** передается в качестве аргумента.

```
// nusetime.срр — использование второй черновой версии 
класса Time 
// компилировать nusetime.срр и nmytime.cpp вместе 
#include <iostream>
#include "nmytime.h"
int main () {
using std::cout; using std::endl; 
Time planning; Time coding(2, 40); Time fixing (5, 
55); Time total;
cout « "planning time = "; planning.Show () ; 
cout « endl; cout « "coding time = "; coding.Show (); 
cout « endl; cout « "fixing time = "; fixing.Show () ; 
cout « endl; total = coding + fixing;
// Нотация с операцией
```
**cout << "coding + fixing = "; total.Show(); cout « endl; Time morefixing (3, 28); cout « "more fixing time = "; morefixing.Show (); cout « endl; total = morefixing.operator+(total) ; cout<<"morefixing.operator+(total)= "; total.Show(); }cout « endl; return 0;}** **int а, b, с; Time А, В, С;**  $\mathbf{c} = \mathbf{a} + \mathbf{b}$ ; // используется сложение значений int  $\mathbf{C} = \mathbf{A} + \mathbf{B}$ ; // используется сложение, определенное для объектов Time

#### ОГРАНИЧЕНИЯ ПЕРЕГРУЗКИ

- ⚫ Перегруженные операции должны иметь как минимум один операнд типа, определяемого пользователем. Это предотвращает перегрузку операций, работающих со стандартными типами. То есть переопределить операцию "минус" (-) так, чтобы она вычисляла сумму двух вещественных чисел вместо разности, не получится. Это ограничение сохраняет здравый смысл, заложенный в программу, хотя и несколько препятствует полету творчества.
- ⚫ Вы не можете использовать операцию в такой манере, которая нарушает правила синтаксиса исходной операции.

# ⚫ Вы не можете определять новые символы операций.

⚫ Нельзя перегружать следующие операции:

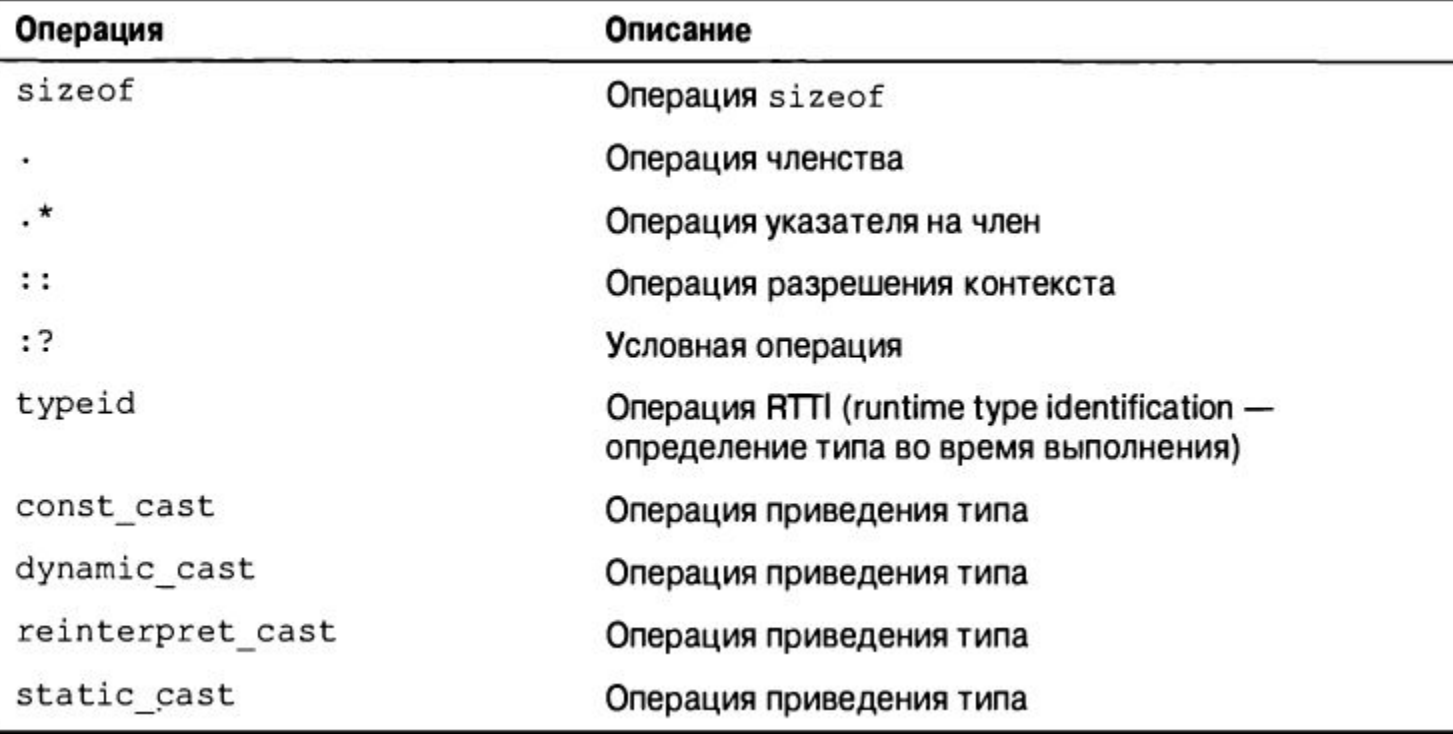

## ⚫ Для перегрузки перечисленных ниже операций можно использовать *только* функции- члены:

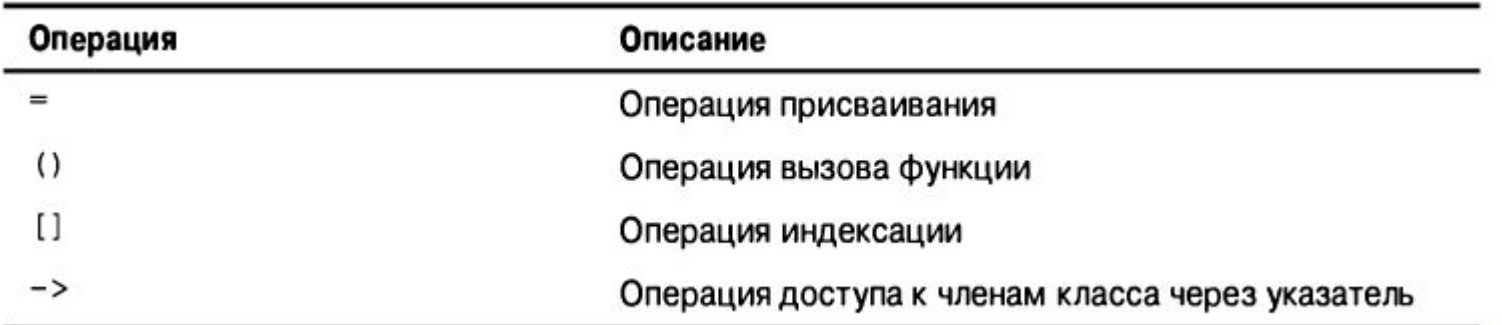

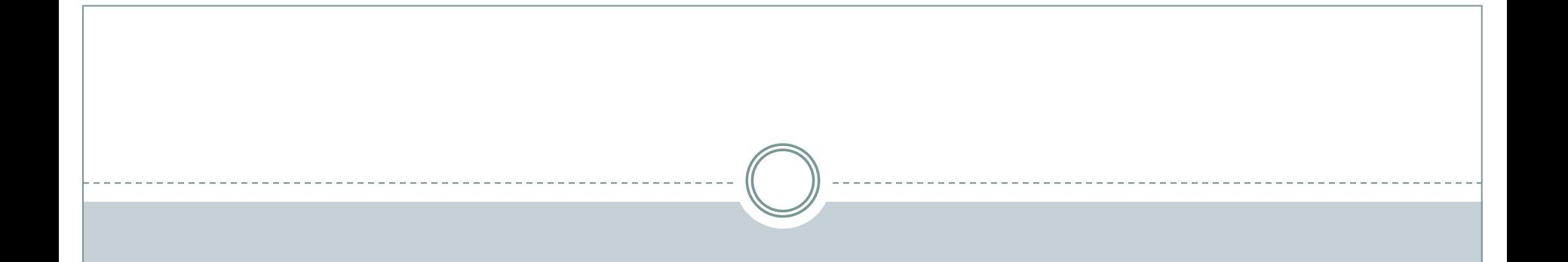

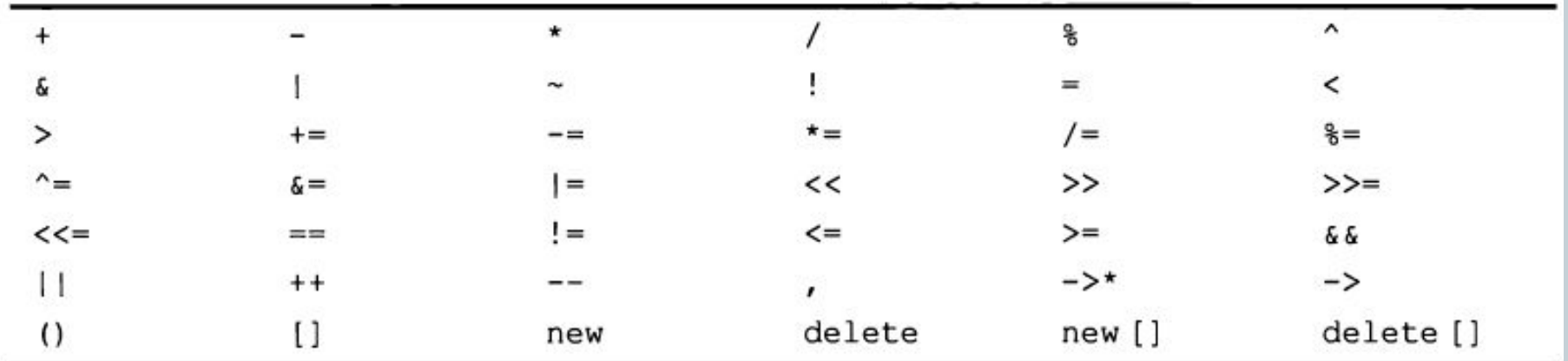